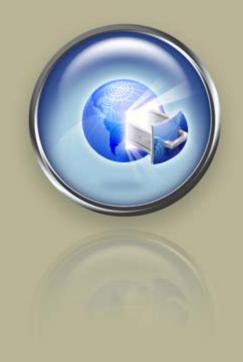

**Quick Start Guide** 

# Wild West Domains® API Reseller Quick Start Guide Web Service Edition

# Wild West Domains API Reseller Quick Start Guide, Web Service Edition (Version 2.02) Copyright © 2010. All rights reserved.

Distribution of this work or derivative of this work is prohibited unless prior written permission is obtained from the copyright holder. All trademarks and copyrights of products discussed in this document are the property of their respective owners.

Intellectual Property. You agree that Wild West Domains and its parent and affiliate companies own all proprietary rights, including but not limited to copyrights, patents and trade secrets, trademarks, and service marks, in and to the API and that this Agreement does not transfer ownership of any of these rights. Wild West Domains expressly reserves its rights in and to all such content and materials. Wild West Domains shall own all proprietary rights in any modifications to the API, whether created by Wild West Domains, users, or a third party. You hereby assign to Wild West Domains all proprietary rights, including copyright, patent and trade secret rights, to any modifications created by You. No license or right under any copyright, patent, trademark, service mark or other proprietary right or license is granted to You or conferred upon You by this Agreement or otherwise. You will use all computer programs, documentation and information consisting of or containing proprietary information related to the API solely for the purpose of performing under this Agreement. You will not decompile, disassemble or otherwise reverse engineer the API or cause others to do so. You will not modify or cause others to modify the API, without the prior written consent of Wild West Domains. Except as otherwise explicitly agreed in writing, Wild West Domains-owned content described in this document may be downloaded, displayed, reformatted and printed for Your personal, non-commercial use only. You agree to prevent any unauthorized copying of the API. Content owned by Wild West Domains advertisers, suppliers or licensors may be subject to additional restrictions. You agree to use the API and this document only within the scope of their intended business purposes.

Limit on Wild West's Obligation. Provision of any API under this Agreement shall not create any obligation for Wild West to continue to develop, support, repair, offer for sale or in any other way continue to provide or develop the API. Furthermore, the API may contain defects. By using this Software, you agree that you are aware that it may contain defects. You are advised to safeguard Your important data, to use caution and to not rely in any way on the correct functioning or performance of the API.

Warranties. Wild West Domains provides the API "as is" and without warranty or guarantee of any kind, either express or implied, including but not limited to, the implied warranties or conditions of merchantability or fitness for a particular purpose. In no event shall Wild West Domains be liable for any loss of profits, loss of business, loss of data, unsecured transactions, interruption of business, or for indirect, special, or consequential damages of any kind, even if Wild West Domains has been advised of the possibility of such damages arising from any defect or error in the API. In no way event shall Wild West's liability exceed the initial license fee for the API paid by You.

**Indemnification.** You shall indemnify, defend by counsel reasonably acceptable to Wild West Domains, protect and hold Wild West Domains harmless from and against any and all claims, liabilities, losses, costs, damages, expense, including consultants' and attorneys' fees and court costs, demands, causes of action, or judgments directly or indirectly arising out of or related to Your use of the

Table of Contents 1

|   | Quick Start Guide Wild West Domains® API Reseller Quick Start Guide Web Service Edition | 1<br>1 |
|---|-----------------------------------------------------------------------------------------|--------|
| 1 | Introduction                                                                            | 1      |
| • |                                                                                         | -      |
|   | Quick Start Icons                                                                       | 1      |
|   | Web Service API                                                                         | 2      |
|   | Web Service API Advantages                                                              | 2      |
|   | Code Snippet<br>System Requirements                                                     | 3      |
|   | Technical Restrictions                                                                  | 3      |
|   | Other Restrictions                                                                      | 3      |
|   | Technical Support                                                                       | 3      |
|   | Quick Start Definitions                                                                 | 4      |
|   | Operational Testing Environment                                                         | 4      |
|   | Integration Checklist                                                                   | 4      |
|   | Tutorials                                                                               | 4      |
|   | Certification Primers                                                                   | 4      |
| 2 | Integration Checklist                                                                   | 5      |
|   | Pre-Certification (OTE)                                                                 | 5      |
|   | Designate IP Addresses                                                                  | 5      |
|   | Connect to the WWD API Server                                                           | 5      |
|   | Certification (OTE)                                                                     | 5      |
|   | Register the reseller account for certification                                         | 6      |
|   | Complete the seven certification tasks                                                  | 6      |
|   | Code Snippet                                                                            | 7      |
|   | Domain Name Availability Check (Task #1)                                                | 7      |
|   | Domain Name Registration (Task #2)                                                      | 7      |
|   | Additional Information:                                                                 | 7      |
|   | Other Data                                                                              | 8      |
|   | Domain Name Privacy Purchase (Task #3)  Additional Information:                         | 8      |
|   | User                                                                                    | 9      |
|   | Domain resource ID                                                                      | 9      |
|   | Domain Name Availability Check (Task #4)                                                | 9      |
|   | Domain Name Information Query (Task #5)                                                 | 9      |
|   | Domain Name Renewal (Task #6)                                                           | 10     |
|   | Additional Information:                                                                 | 10     |
|   | Domain Name Transfer (Task #7)                                                          | 10     |
|   | Additional Information:                                                                 | 10     |
|   | Pass Certification                                                                      | 11     |
|   | Post-Certification (Live Environment)                                                   | 11     |
|   | Update the Web Reference                                                                | 11     |
|   | Update the Reseller Extranet                                                            | 12     |

Table of Contents 2

|   | Wire account funds                                            | 12 |
|---|---------------------------------------------------------------|----|
|   | Web Service Method Format                                     | 12 |
|   | cITRID (Client Transaction Identifier)                        | 13 |
|   | Cred (Credential Object)                                      | 13 |
|   | Return XML Format                                             | 13 |
|   | Response XML Format (Request Success)                         | 13 |
|   | Response XML Format (Request Failure)                         | 14 |
| 3 | Tutorials and Code Samples                                    | 15 |
|   | Visual Studio .NET                                            | 15 |
|   | To add a Web reference to the Web service API:                | 15 |
|   | C# Code Sample: Invoking the Describe Method                  | 16 |
|   | VB.NET Code Sample: Invoking the Describe Method              | 17 |
|   |                                                               | 17 |
|   | PHP Code Sample: Invoking the Describe Method                 | 18 |
|   | Java Code Sample: Invoking the Describe Method                | 19 |
| 4 | Certification Primers                                         | 20 |
|   | Certification Primer - Task #1 and #4: CheckAvailability      | 20 |
|   | Certification Primer - Task #2: Domain Name Order Request     | 22 |
|   | Certification Primer - Task #3: Privacy Order Request         | 30 |
|   | Certification Primer - Task #5: Domain Info Request           | 33 |
|   | Certification Primer - Task #6: Domain Renewal Order Request  | 36 |
|   | Certification Primer - Task #7: Domain Transfer Order Request | 38 |
| 5 | Poll Requests                                                 | 40 |
| 6 | API Return Code Values                                        | 43 |
| 7 | Web Service Methods Overview                                  | 45 |
|   |                                                               |    |

The goal of the Wild West Domains (WWD) API Reseller Quick Start Guide is to help resellers integrate their Web sites and applications with the Web Service API as quickly and easily as possible. Areas covered include: code samples to reference the Web service, passing certification, and transitioning to the production API environment.

The Quick Start Guide is divided into three sections:

- Integration Checklist Provides the mission-critical path for getting the API successfully integrated with an existing reseller sales Web site.
- Tutorials Offer detailed explanations of particular API topics
- **Certification Primers** Deliver concrete instructions on successful completion of specific certification tasks.

#### **Quick Start Icons**

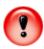

Details process that must be implemented as described.

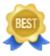

Outlines best practices and coding standards.

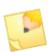

Offers additional pertinent information

## WEB SERVICE API

This method of connection simplifies the overall development experience enabling resellers to be up and running in a fraction of the time otherwise required to developing a reseller Web site or application using SSL socket communications.

# Web Service API Advantages

**Simplified programming interface.** The Web service exposes methods instead of assembling input XML. It also exposes types (classes or objects) or hierarchies of types (that holds transaction information and are used as parameters).

Note: The method return values are still XML code that needs to be parsed. Identical to the response returned when using an SSL socket connection.

**Flexible programming interface.** Resellers who prefer to work with XML to package transaction request information can use the ProcessRequest() method.

The ProcessRequest() method accepts the same XML format (used in a secure socket connection) except that the root node <wapi> requires two extra attributes: account and pwd. The account attribute holds the WWD account ID; and the pwd attribute holds the WWD password.

Note: The wapi/login xml element can no longer be used in ProcessRequest() as it is already passing in the account information for each transaction call.

#### **Code Snippet**

```
""
WsWWDAPI.WAPI wapi = new WsWWDAPI.WAPI();
sReturnXml = wapi.ProcessRequest("<wapi
cITRID='transaction-id' account='MarkAPI'
pwd='password'><describe/></wapi>");
//Parse the return XML and display/process information
""
```

# **System Requirements**

To utilize the WWD Web Service API, competency in the following areas must be exhibited:

- Web site programming
- Shopping cart solution use
- Invocation of Web service methods (using SOAP)
- Parsing return XML strings
- Database (optional but highly recommended to store reseller transactions, user and product information)

#### **Technical Restrictions**

Connecting to WWD's API server using the Web service does not require the use of any specific programming language (e.g., C#, VB.NET, Java, PHP, etc.) as long as it supports the SOAP Web service protocol.

#### Other Restrictions

The only non-technical restrictions are the ICANN rules and other legalities agreed to in the reseller agreement.

# **Technical Support**

WWD technical support is available to assist with API questions by email at APISupport@wildwestdomains.com.

#### **QUICK START DEFINITIONS**

# **Operational Testing Environment**

The operational testing environment (OTE) is maintained by WWD to provide resellers a non-production environment in which to both refine their integration code and pass certification. Prior to passing certification, all reseller account management activity takes place in the OTE reseller extranet (http://www.ote.resellerextranet.com).

After certification, the reseller is granted access to the production API system, including the production extranet (http://www.resellerextranet.com).

# **Integration Checklist**

The Integration Checklist outlines the necessary steps for connecting to and certifying through the API operational testing environment.

#### **Tutorials**

Tutorials provide sample codes and instructions on how to reference the WWD Web service API within mainstream programming environments (C#, VB.NET, PHP).

#### **Certification Primers**

Certification Primers exist to assist resellers through the certification process. They explain specific reseller requests required for the completion of specific certification tasks, including a detailed examination of the method parameters that are used.

# 2. Integration Checklist

# PRE-CERTIFICATION (OTE)

These steps guide a reseller through successfully connecting to the API operational environment.

#### Create a New Secure OTE Password

- 1. Log in to your Reseller account at http://www.resellerextranet.com
- 2. Click Account Access from the menu on the left.
- 3. In the **OTE Manager Account** section, enter and confirm your new password.
- 4. Log in to the test environment at http://www.ote.resellerextranet.com using your OTE Shopper ID and new password.

# **Designate IP Addresses**

- Navigate to the reseller extranet IP Address Configuration page (https://www.resellerextranet.com/Account/IPAddresses.aspx) using the account login information received in the WWD confirmation email with subject line "Your OTE account has been set up!"
- 2. Specify at least one secure IP address through which API connections will occur. (If the server IP address is unknown, open a command window and issue an ipconfig command to return the desired data.)
- 3. DO NOT supply a corresponding certificate name.

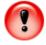

IGNORE THIS ENTRY AND KEEP IT BLANK. This is an optional feature that is for resellers using SSL socket connections. The Web service API does not need to configure SSL certificate to connect.

#### Connect to the WWD API Server

1. In your application project, add a Web Reference URL that points to OTE's WSDL (https://api.ote.wildwestdomains.com/wswwdapi/wapi.asmx?wsdl).

2. Once a Web reference is set, use the Describe(...) method to quickly test if the application can connect to the WWD server.

# **CERTIFICATION (OTE)**

All resellers must demonstrate their competence with a series of API core requests before they are granted permission to connect to the production API environment. Upon the completion of the API certification test, resellers receive a confirmation email message from WWD with further instructions.

# Register the reseller account for certification

Navigate to the extranet Certification Status page (http://www.resellerextranet.com/Account/CertificationStatus.aspx). Check the box at the bottom of the page; then click Apply to enter into certification mode. With this setting in place, the API can evaluate reseller requests against its certification scripts.

# Complete the seven certification tasks

The tasks described in sections 4.1.1-4.1.7 are completed in the OTE. See below for an overview of the seven tasks:

- Domain name availability check
- Domain name registration
- Domain name privacy purchase
- Domain name availability check
- Domain name information query
- Domain name renewal
- Domain name transfer

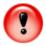

Certification tasks must be completed in their prescribed order as the API tracks the reseller's progression in the sequence. Failure to do so results in the error message "Request node(s) not matched."

Some tasks require information that can only be queried after the completion of previous tasks. For this reason it is important to keep a record of all API response XML. This can be accomplished automatically.

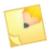

Once a task is successfully completed, it may not be repeated.

If the test needs to be reset in order to start over, call the ProcessRequest(...) method and use the script element of the manage request to reset.

## **Code Snippet**

```
String sReturnXml, sCLTRID;
sCLTRID = System.Guid.NewGuid().ToString();
WsWWDAPI.WAPI wapi = new WsWWDAPI.WAPI();
sReturnXml = wapi.ProcessRequest("<wapi clTRID="" +
sCLTRID + "' account='MarkAPI'
pwd='password'><manage><script cmd='reset' /></manage></wapi>");
```

## Domain Name Availability Check (Task #1)

Instructions: Use the CheckAvailability() method to verify the availability of the domain name "example.biz".

Result: The API response XML should know that both domain names are available.

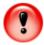

The domains must be listed in this order in the check request XML. The exact ordering of XML elements is only required during certification.

#### Domain Name Registration (Task #2)

Instructions: Use the OrderDomains() method to register the domain name "example.biz" for two years under a new shopper account, with password "abcde."

Result: The API response XML should return a message indicating that the two domains were successfully processed.

#### Additional Information:

#### **Product IDs**

■ 2-year .biz domain name registration - 350077

#### Name Servers

- ns1.example.com
- ns2.example.com

#### **Registrant Data**

- First name Artemus
- Last name Gordon
- Email agordon@wildwestdomains.com
- Address 2 N. Main St.
- City Valdosta
- State Georgia
- Phone (888)555-1212
- ZIP 17123
- Country United States

#### Other Data

The .us domain is being purchased by a citizen of the U.S., living in the U.S., for personal use.

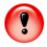

The values passed for city, state, and country must utilize the case shown above. The API will not process a state value in all capital letters, for example.

XML containing high ASCII characters - accent marks, tildes, etc. - will not be processed by the API.

Using the WAPI web service, this information is defined using the Nexus object.

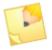

The product ID values used above can also be found to in the product table in the Product IDs addendum, available for download from the reseller extranet.

The API's return XML contains the ID for the new user it created during the processing of this order request. This value must be captured and persisted for use in the next certification step.

## Domain Name Privacy Purchase (Task #3)

Instructions: Use the Poll() method to obtain the resource id of example.biz, then use the OrderDomainPrivacy() method to add privacy to the domain name "example.biz" that was purchased in the previous step. Create a new privacy account with password "defgh" and email address info@example.biz to manage privacy information.

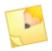

Privacy accounts are managed by Domains By Proxy® (DBP), a WWD sister company.

Result: The API's return XML should indicate that the privacy request was successfully processed.

#### Additional Information:

#### **Product ID**

Private registration - 377001

#### User

A unique identifier was created and returned by the API during the certification task in section 4.1.2. This value must be supplied so the API can create a relationship between the domain shopper and the DBP account created when the privacy is added to the domain.

#### Domain resource ID

This value is retrieved through the Poll(...) method. Persist the API's return XML from this method, as it will also be used to in the certification step described in 4.1.5.

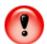

After the Web Service responds to a poll request, the messages are deleted from the API message queue. It is the reseller's responsibility to persist any data that may be needed for future resource management requests.

# Domain Name Availability Check (Task #4)

Instructions: Check the availability of domain name "example.biz".

Result: The return XML should show that neither is available for registration (having been registered earlier in the certification process).

#### Domain Name Information Query (Task #5)

Instructions: Use the Info() method to query information about the domain name "example.biz", pass the resource id of example.biz.

Result: The return XML should contain the domain name, creation date, owner ID, expiration date, and status.

## Domain Name Renewal (Task #6)

Instructions: Use the OrderPrivateDomainRenewals() method to renew the domain name "example.biz" for one additional year. Because privacy has been added to "example.biz", this resource will have to be renewed, also.

Result: The return XML should return a message indicating that the two domains and one privacy account were successfully renewed.

#### Additional Information:

#### **Product IDs**

- .BIZ 1-year domain name renewal 350087
- Privacy 1-year renewal 387001

#### User

A unique user identifier was created and returned during the certification task in section 4.1.2. This identifier also appears in the return XML from the certification task described in section 7.1.3

#### Resource IDs

The resource IDs for both domains were retrieved using the previous call to the Poll() method. The DBP resource ID must be retrieved via a new Poll() method call.

This will return information from the domain name privacy order from the task described in section 4.1.3.

### Domain Name Transfer (Task #7)

Instructions: Use the OrderDomainTransfer() method to transfer the domain "example.com" to a new Wild West Domains shopper account.

Result: The return XML should contain a message indicating the order was successfully processed.

#### Additional Information:

#### Name Servers

ns1.example.net, ns2.example.net

#### Product ID

.COM Transfer - 350011

#### **Registrant Data**

- First Name Joe
- Last Name Smith
- Email joe@smith.us
- Address 1 S. Main St.
- City Oakland
- State California
- ZIP 97123
- Country United States
- Phone (777)555-1212
- Password "ghijk"

#### Pass Certification

Upon completion of the above steps, the reseller's status will be updated in the WWD database and a certification confirmation email message will be sent to the reseller. At this point, the reseller is granted permission to the production reseller extranet and API environments.

# POST-CERTIFICATION (LIVE ENVIRONMENT)

The transition from OTE to the production API environment, a reseller must make the changes outlined in this section.

# Update the Web Reference

In your application project, change the Web Reference URL to point to the production environment (https://api.wildwestdomains.com/wswwdapi/wapi.asmx?wsdl).

Also change the account and passwords being used so that it uses the production values.

# Update the Reseller Extranet

The IP addresses specified in the OTE extranet do not carry over into the production environment. This information must be updated in the "IP Address Configuration" page (http://www.resellerextranet.com/account.ipaddresses.aspx).

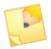

The user name for logging in to the production extranet is included in the certification confirmation email and is the user name in the welcome email sent when the API account was purchased.

# Wire account funds

Before API purchases can be made, funds must be wired to Wild West Domains. This is accomplished by following the instructions on the following page: https://www.resellerextranet.com/Account/wiretransfer.aspx.

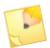

\$20 fee for Good As Gold deposits greater than \$1000. Resellers can also mail check (subject to 10-day waiting period, but no fees).

## WEB SERVICE METHOD FORMAT

Resellers communicate with the WWD API server by invoking the available methods and receiving responses from the API in the XML format.

All methods (except ProcessRequest) takes the form:

```
class WAPI
{ ...
String MethodXXX( String clTRID, Credential cred, /*other parameters*/ )
...
}
```

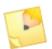

For a complete list and detailed description of available types and methods offered by the Web service, consult the Wild West Domains Reseller Web Service API documentation (WWDAPI\_WebService.pdf).

# cITRID (Client Transaction Identifier)

This parameter is used to identify the originating request and subsequent response from the API. It must be a unique value across all pending API requests.

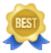

In .NET (or COM), the easiest way to get a unique ID is to generate a GUID (Globally Unique Identifier). Use the System.Guid.NewGuid() method to generate a GUID and use it as a unique client transaction ID.

# Cred (Credential Object)

This parameter contains the account and password information that the Web service needs to validate (along with the configured IP address) in order to determine whether or not the transaction is legitimate.

## RETURN XML FORMAT

The Web service API processes reseller requests and returns XML to be used and/or persisted by the reseller. The format of this XML depends on whether the request was successfully executed.

# Response XML Format (Request Success)

A response to a successful request takes the following format:

```
<response clTRID="reseller. 0000000001">
<result code="1000" />
<msg><!- specific api message goes here --></msg>
<resdata>
<!-- specific api response goes here -->
</resdata>
</response>
```

The code attribute value communicates to the reseller whether the request was successful (code="1000"). Data that is pertinent to the specific request appears within the resdata element.

# Response XML Format (Request Failure)

A failed request returns XML with the format below:

```
<response>
<result code="1001">
<msg><!-- specific failure message text goes here --></
msg> </result>
</response>
```

A code attribute value other than 1000 (in this case, 1001) signifies a failed request.

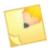

For a complete list of code attribute values, see Appendix B: API code attribute values.

# 3 Tutorials and Code Samples

The following are instructions on how to reference the Web Service API WSDL and describe how to invoke the available methods.

# **VISUAL STUDIO .NET**

#### To add a Web reference to the Web service API:

- 1. Open the project in Visual Studio.
- 2. In the Solution Explorer window, right-click on the References folder and select Add Web Reference.
- 3. On the URL combo box, type https://api.ote.wildwestdomains.com/wswwdapi/wapi.asmx?wsdl (OTE) or https://api.wildwestdomains.com/wswwdapi/wapi.asmx?wsdl (PROD).
- 4. Change the Web reference name to WsWWDAPI or any name appropriate for the project.
- 5. Click the Add Reference button.

The project now has access to the types (classes or objects) and methods provided by the Web service.

# C# Code Sample: Invoking the Describe Method

```
namespace WAPICLient
class ResellerAPI
public void Init()
m_WAPIObj = new WsWWDAPI.WAPI();
m_Crededential = new WsWWDAPI.Credential();
m_Crededential.Account = "account";
m_Crededential.Password = "password";
public void CallDescribe()
String sReturnXml;
String sCLTRID = System. Guid. NewGuid(). ToString();
sReturnXml = m_WAPIObj.Describe(sCLTRID, m_Crededential);
Consol e. Wri teLi ne( sReturnXml );
[STAThread]
static void Main(string[] args)
ResellerAPI reseller = new ResellerAPI();
reseller.Init();
reseller. Call Describe();
}
WsWWDAPI.WAPI m_WAPIObj = null;
WsWWDAPI.Credential m_Crededential = null;
```

# VB.NET Code Sample: Invoking the Describe Method

```
Module ResellerAPI
    Sub Call Describe()
        Dim returnXML As String
        Dim clTRID As String
        cl TRID = System. Gui d. NewGui d(). ToString()
        returnXML = wapi.Describe("TXN.1", credential)
        System. Consol e. WriteLine(returnXML)
    End Sub
    Sub Main()
        wapi = New WsWWDAPI.WAPI
        credential = New WsWWDAPI.Credential
        credential.Account = "account"
        credential.Password = "password"
        Call Describe()
    End Sub
    Dim wapi As WsWWDAPI.WAPI
    Dim credential As WsWWDAPI.Credential
End Module
```

# PHP Code Sample: Invoking the Describe Method

```
<?PHP
i ncl ude_once(' PEAR. php');
i ncl ude_once(' Net/Socket. php' );
i ncl ude_once(' XML/Tree. php');
$dsc_header = array(
        "POST /wswwdapi/wapi.asmx HTTP/1.1",
        "Host: api.ote.wildwestdomains.com",
        "Content-Type: text/xml; charset=utf-8",
        "SOAPAction: \"http://wildwestdomains.com/
webservi ces/Descri be\"");
$dsc_msg = '<?xml version="1.0" encoding="utf-8"?>
<soap: Envel ope xml ns: xsi ="http://www.w3.org/2001/</pre>
XMLSchema-instance" xmlns: xsd="http://www.w3.org/2001/
XMLSchema" xml ns: soap="http://schemas.xml soap.org/soap/
envel ope/">
  <soap: Body>
    <Describe xml ns="http://wildwestdomains.com/</pre>
webservi ces/">
      <sCLTRI D>resel I er. 00000001</sCLTRI D>
      <credential >
        <Account>api _account</Account>
        <Password>api _password</Password>
      </credential>
    </Descri be>
  </soap: Body>
</soap: Envel ope>
$ch = curl_i ni t("https://api.ote.wildwestdomains.com/
wswwdapi /wapi . asmx?WSDL");
        if ($ch == FALSE) {
                 echo "Connecting to createsend failed\n";
        curl_setopt($ch, CURLOPT_HTTPHEADER, $dsc_header);
        curl_setopt($ch, CURLOPT_RETURNTRANSFER, 1);
        curl_setopt($ch, CURLOPT_POSTFIELDS, $dsc_msg);
        curl_setopt($ch, CURLOPT_SSL_VERIFYHOST, FALSE);
        curl_setopt($ch, CURLOPT_VERBOSE, 0);
        $result = curl_exec($ch);
echo "Return XML: \n$resul t\n";
?>
```

# Java Code Sample: Invoking the Describe Method

```
private void describe() throws RemoteException {
    WAPI_Impl wapiImpl = new WAPI_Impl();
    WAPISoap wapiSoap = waiImpl.getWAPISoap();
    Credential credential = new Credential();
    credential.setAccount("21320");
    credential.setPassword("hello");
    ((Stub)
wapiSoap)._setProperty(Stub.ENDPOINT_ADDRESS_PROPERTY,
"http://172.19.66.39/WsWWDAPI/WAPI.asmx?WSDL");
    String response =
wapiSoap.describe(GuidGuild.fabricate().substring(49),
    credential);
    System.out.println(response);
}
```

Certification Primers walk resellers through the tasks that compromise WWD's API certification test. This test ensures a reseller's competency with calling core API methods and his/her ability to query information from the return XML. Primers explain the methods and their parameters; and the XML that is being returned as a result of calling these methods. Utilizing the primers while completing the certification steps will help a reseller quickly master the API's core library of methods.

# CERTIFICATION PRIMER - TASK #1 AND #4: CHECKAVAILABILITY

The CheckAvailability() method is used to verify the availability of domain names, name servers, and hosts. For the purposes of certification, it will be used for domain names exclusively.

Table A: CheckAvailbility Method Parameters

| Parameter         | Туре       | Usage                                                                                                    |
|-------------------|------------|----------------------------------------------------------------------------------------------------|
| sCLTRID           | String     | [Required] Maximum length 50. Must be unique in order. Client transaction identifier that must be unique across all requests. |
| credential        | Credential | [Required] WsWWDAPI.Credential type. This contains the reseller's account id and password used to validate the transaction.   |
| sDomainAr-<br>ray | String[]   | [Optional] Checks the availability of the domain names.                                                                       |
| sHostArray        | String[]   | [Optional] Checks the availability of the host names.                                                                         |
| sNSArray          | String[]   | [Optional] Checks the availability of the name servers.                                                                       |

#### Sample A: CheckAvailability Method Code Snippet

```
public void CheckDomains(String[] sDomainArray)
{
   String sReturnXml;
   String sCLTRID = System. Guid. NewGuid(). ToString();

// Pass in an array of strings i.e. an array of domain names
   // to check.
   sReturnXml = m_WAPIObj. CheckAvailability(sCLTRID, m_Credential, sDomainArray, null, null);

//Parse the content of sReturnXml
...
}
```

Table B: CheckAvailability Method Return XML elements/attributes

| Element/<br>Attribute | Description                                                            |  |  |
|-----------------------|------------------------------------------------------------------------|--|--|
| domain                | Returns the availability check results. (In this case a domain check.) |  |  |
| name                  | Specifies the domain name checked.                                     |  |  |
| avail                 | The availability status of the name. Possible values are:              |  |  |
|                       | -1 - could not find availability info                                  |  |  |
|                       | 0 - domain name not availability for registration                      |  |  |
|                       | 1 - domain name available for registration                             |  |  |

Sample B: CheckAvailability Method Return XML

```
<check>
<domain name="x" avail="x" />
</check>
```

# CERTIFICATION PRIMER - TASK #2: DOMAIN NAME ORDER REQUEST

The OrderDomains() method is used to submit a domain purchases to the API.

Table A: OrderDomains Method Parameters

| Parameter  | Туре                      | Usage                                                                                                    |
|------------|---------------------------|----------------------------------------------------------------------------------------------------|
| sCLTRID    | String                    | [Required] Maximum length 50. Must be unique in order. Client transaction identifier that must be unique across all requests.                                |
| credential | Credential                | [Required] WsWWDAPI.Credential type. This contains the reseller's account id and password used to validate the transaction.                                  |
| shopper    | Shopper                   | [Required] WsWWDAPI.Shopper type. The reseller's customer. Pertains to the individual user or customer.                                                      |
| items      | DomainReg-<br>istration[] | [Required] Array of WsWWDAPI.DomainRegistration objects.                                                                                                    |
| dbpltems   | DomainBy-<br>Proxy[]      | [Optional] Array of WsWWDAPI.DomainByProxy objects.                                                                                                    |
|            |                           | Note: Match a DomainByProxy object to specific                                                                                                    |
|            |                           | DomainRegistration objects (domains that are registered via a proxy).                                                                                        |
| sROID      | String                    | [Optional] Maximum length 50 characters.                                                                                                    |
|            |                           | May contain any characters. Optional reseller-supplied order identifier. If given, this value is returned in all notification messages concerning the order. |

Table B: Shopper Type Properties

| Property | Туре   | Usage                                                                                                    |
|----------|--------|----------------------------------------------------------------------------------------------------|
| user     | String | [Required] Either createNew or a previously returned user ID.                                                                                                    |
|          |        | If this value is "createNew," the following non-DBP properties are required. If not, then the value must be a previously returned user ID and all of the following attributes are ignored, even if present. |

| Property  | Туре   | Usage                                                                                                    |
|-----------|--------|----------------------------------------------------------------------------------------------------|
| pwd       | String | [Optional] Minimum 5 characters, maximum 20 characters.                                                                                              |
|           |        | Required if user="createNew." This is the password that is to be assigned to the new account.                                                        |
|           |        | If "user" refers to an existing account ID, this field is ignored even if present.                                                                   |
| pwdhint   | String | [Optional] Maximum 256 characters. A password hint that is displayed to the user upon request on the Web site. This field is always optional.        |
|           |        | If user="createNew," this field is assigned as the password hint to the new user account.                                                            |
|           |        | If this field is not present, the account will not have a password hint. If user refers to an existing account ID, this field is ignored if present. |
| email     | String | [Optional] Maximum 80 characters.                                                                                                    |
|           |        | The user's email address. Must be in a valid email address format. For example, a@b.c.d.com or a@b.us.                                               |
|           |        | If user="createNew," this field is required.                                                                                                    |
|           |        | If user refers to an existing user ID, this field is ignored.                                                                                        |
| firstname | String | [Optional] Maximum 30 characters. The user's first name.                                                                                             |
|           |        | If user="createNew," this field is required.                                                                                                    |
|           |        | If user refers to an existing user ID, this field is ignored.                                                                                        |
| lastname  | String | [Optional] Maximum 50 characters. The user's last name.                                                                                              |
|           |        | If user="createNew", then this field is required.                                                                                                    |
|           |        | If user refers to an existing user ID, then this field is ignored.                                                                                   |

| Property   | Туре   | Usage                                                                                                    |
|------------|--------|----------------------------------------------------------------------------------------------------|
| phone      | String | [Optional] Format: +[0-9]{1,3}\.[0-9]{1,12}                                                                                                    |
|            |        | Example: +1.4805058800                                                                                                    |
|            |        | The user's phone number. If user="createNew," this field is required.                                                                                                    |
|            |        | If user refers to an existing user ID, this field is ignored.                                                                                                    |
| dbpuser    | String | [Optional] createNew or a previously returned dbpuser ID. User ID for the dbp account. If a domainByProxy item (privacy renewal) is present or a resourceRenewal with productid 387001, this field is required, otherwise it is ignored. |
|            |        | If dbpuser="createNew", then a new dbp account is created using the following 3 attributes.                                                                                                    |
|            |        | If its value is not "createNew", then a check is made to ensure that the given dbpuser ID is valid.                                                                                                    |
| dbppwd     | String | [Optional] Minimum 5 characters, maximum 20 characters.                                                                                                    |
|            |        | If a domainByProxy item is present in the order, this field is required, otherwise it is ignored.                                                                                                    |
|            |        | If dbpuser="createNew," this value is assigned as the password to the newly created account.                                                                                                    |
|            |        | If dbpuser refers to an existing dbpuser ID, then this value must be the password of that account.                                                                                                    |
|            |        | If the password doesn't match, the order will be rejected.                                                                                                    |
| dbppwdhint | String | [Optional] Maximum 256 characters.                                                                                                    |
|            |        | Password hint for the new dbp account. This field is always optional.                                                                                                    |
|            |        | If a domainByProxy item is present and dbpuser="createNew," this value is assigned to the new dbp account.                                                                                                    |
|            |        | If not present, the account will not have a password hint.                                                                                                    |
|            |        | If dbpuser refers to an existing account ID, this field is ignored.                                                                                                    |

| Property | Туре   | Usage                                                                                                    |
|----------|--------|----------------------------------------------------------------------------------------------------|
| dbpemail | String | [Optional] Maximum 80 characters.                                                                                                   |
|          |        | Email account used to send dbp-related email to the user. Required only if a domainByProxy item is present and dbpuser="createNew". |

Table C: DomainRegistration Type Properties

| Property           | Туре        | Usage                                                                                                  |
|--------------------|-------------|----------------------------------------------------------------------------------------------------|
| order              | OrderItem   | [Required] WsWWDAPI. OrderItem type. This contains the order information. Refer to the OrderItem type. |
| sld                | String      | [Required] Maximum 63 characters. Second level domain name (abc of abc.com).                           |
| tld                | String      | [Required] (.com, .net, .org, .us, .ws, or .info) Top level domain (com of abc.com).                   |
| period             | Int32       | [Required] Length of the registration, in years. Valid values for most are 1-10.                       |
| registrant         | ContactInfo | [Required] The registrant contact. Refer to the ContactInfo type.                                      |
| nexus              | Nexus       | [Optional] Refer to the Nexus type.                                                                    |
| nsArray            | NS[]        | [Optional] Array of NS objects.                                                                        |
| admin              | ContactInfo | [Optional] The admin contact. Refer to the ContactInfo type.                                           |
| billing            | ContactInfo | [Optional] The billing contact. Refer to the ContactInfo type.                                         |
| tech               | ContactInfo | [Optional] The tech contact. Refer to the ContactInfo type.                                            |
| autorenew-<br>flag | Int32       | [Optional] Default value is 1. Supply 1 to auto-renew; 0 for manual renew.                             |

Table D: OrderItem Type Properties

| Property  | Туре              | Usage                                                                                                    |
|-----------|-------------------|----------------------------------------------------------------------------------------------------|
| productid | Int32             | [Required] The WWD product ID from the catalog of the item being purchased.                                                                                                    |
| quantity  | Unsigned<br>Int32 | [Optional] The quantity of the item being purchased (defaults to 1). Must be a positive integer.                                                                                                    |
| riid      | String            | [Optional] Maximum length 50. May contain any characters. Optional reseller-supplied item identifier.                                                                                                    |
|           |                   | If given, this value will be returned in all notification messages sent to the reseller.                                                                                                    |
| duration  | Double            | [Optional] Floating point value; default=1.0                                                                                                    |
|           |                   | The duration of the purchase. This attribute is used only on domainByProxy items.                                                                                                    |
|           |                   | If privacy is being purchased at the same time that the domain name is being registered, the duration attribute in the domainByProxy item must match the period attribute in the domainRegistration node. |
|           |                   | If privacy is being purchased for an already-registered domain name, then use the info request to retrieve the proper value for this attribute.                                                           |

Table E: ContactInfo Type Properties

| Property | Туре   | Usage                                                                                                    |
|----------|--------|----------------------------------------------------------------------------------------------------|
| fname    | String | [Required] Maximum 30 characters. Contact's first name. Not required if "org" has a value.                     |
| Iname    | String | [Required] Maximum 50 characters. Contact's last name. Not required if "org" has a value.                      |
| org      | String | [Optional] Name of the organization. This may be given in place of fname, Iname.                               |
| email    | String | [Required] Maximum 80 characters. Must be in a valid email address format. For example, a@b.c.d.com or a@b.us. |
| sa1      | String | [Required] Street address. Maximum 30 characters. Pattern: ^[a-zA-Z0-9 #&'()+,/:;@[\]]+\$                      |

| Property | Туре   | Usage                                                                                                    |
|----------|--------|----------------------------------------------------------------------------------------------------|
| sa2      | String | [Optional] Street address 2. Maximum 30 characters. Pattern: ^[a-zA-Z0-9 #&'()+,/:;@[\]]+\$                                                           |
| city     | String | [Required] Maximum 30 characters. City of residence.                                                                                                  |
| sp       | String | [Required] Maximum 30 characters. State or province. Required if cc="United States" or cc="Canada," must be valid state or province name (full name). |
| рс       | String | [Required] Postal code. Maximum length 10 characters. Pattern: ^[a-zA-Z0-9 #&'()+,/:;@[\]]+\$                                                         |
| СС       | String | [Required] Country of residence. Must match one of the entries in the Countries table (spelled out name).                                             |
| phone    | String | [Required] Phone number. Format: +[0-9]{1,3}\.[0-9]{1,12} Example: +1.4805058800                                                                      |
| fax      | String | [Optional] Fax number. Format: +[0-9]{1,3}\.[0-9]{1,12} Example: +1.4805058800                                                                        |

Sample A: OrderDomains Method Code Snippet

```
public void OrderDomains()
String sReturnXml;
String sCLTRID = System. Guid. NewGuid(). ToString();
WsWWDAPI.Shopper shopper = new WsWWDAPI.Shopper();
shopper. user = "123456";
shopper. pwd = "password";
WsWWDAPI.ContactInfo registrant = new
WsWWDAPI.ContactInfo();
registrant. fname="John";
registrant. I name="Doe";
registrant.org="Wild West Reseller";
regi strant. emai I ="j doe@cool exampl e. com";
registrant.sa1="123 Sample St.";
registrant.sa2="Suite 1";
registrant.city="Scottsdale";
regi strant. sp="Ari zona";
regi strant. pc="85260";
registrant.cc="United States";
regi strant. phone="+1.4805058857";
regi strant. fax="+1. 4808241499";
//Register just one domain.
WsWWDAPI.DomainRegistration[] domainRegArray = new
WsWWDAPI . Domai nRegi strati on[1];
domainRegArray[0] = new WsWWDAPI.DomainRegistration();
domai nRegArray[0]. order = new WsWWDAPI. OrderItem();
domai nRegArray[0]. order. producti d = 350030;
domai nRegArray[0]. order. quanti ty = 1;
domainRegArray[0].order.riid = "1";
domai nRegArray[0]. order. duration = 1;
domai nRegArray[0].sld = "mysampl edomai n";
domainRegArray[0].tld = "net";
domai nRegArray[0]. peri od = 1;
domai nRegArray[0]. registrant = registrant;
domainRegArray[0].admin = registrant;
domainRegArray[0].billing = registrant;
domai nRegArray[0]. tech = registrant;
sReturnXml = m_WAPIObj.OrderDomains(sCLTRID, m_Credential,
shopper, domainRegArray, null, "1");
//Parse the content of sReturnXml
```

#### Sample B: OrderDomains Method Return XML

```
<result code="1000">
<msg>processed n items</msg>
</result>
<resdata>
<orderid>x</orderid>
</resdata></resdata>
```

Table F: OrderDomains Method Return XML Elements/Attributes

| Element/Attribute | Description                                                                      |
|-------------------|----------------------------------------------------------------------------------|
| msg               | This string should reflect that the domain name registration has been processed. |
| orderid           | The unique order identifier assigned to by the API.                              |

# CERTIFICATION PRIMER - TASK #3: PRIVACY ORDER REQUEST

The OrderDomainPrivacy() method is used to add privacy to an existing domain name resgistration.

NOTE:

Privacy may also be added at the same time the domain name is registered using the OrderDomains() method by passing in the dbpItems parameter.

Table A: OrderDomainPrivacy Method Parameters

| Parameter  | Туре                 | Usage                                                                                                    |
|------------|----------------------|----------------------------------------------------------------------------------------------------|
| sCLTRID    | String               | [Required] Maximum length 50. Must be unique in order. Client transaction identifier that must be unique across all requests.                                                                                    |
| credential | Credential           | [Required] WsWWDAPI.Credential type. This contains the reseller's account ID and password used to validate the transaction.                                                                                      |
| shopper    | Shopper              | [Required] WsWWDAPI.Shopper type. The reseller's customer. Pertains to the individual user or customer.                                                                                                    |
| dbpItems   | DomainBy-<br>Proxy[] | [Required] Array of WsWWDAPI.DomainByProxy objects. Note: Match a DomainByProxy object to specific DomainRegistration objects (domains that are registered via a proxy).                                         |
| sROID      | String               | [Optional] Maximum length 50 characters. May contain<br>any characters. Optional reseller-supplied order identi-<br>fier. If given, this value is returned in all notification<br>messages concerning the order. |

Table B: DomainByProxy Type Properties

| Parameter  | Туре   | Usage                                                                                                    |
|------------|--------|----------------------------------------------------------------------------------------------------|
| sld        | String | [Required] Maximum 63 characters. Second level domain name (abc of abc.com).                                                                 |
| tld        | String | [Required] (.com, .net, .org, .us, .ws, or .info). Top level domain (com of abc.com).                                                        |
| resourceid | String | [Optional] The resource ID returned in a previous notification message associated with the original order for the domain name being renewed. |

#### Sample A: OrderDomainPrivacy Method Code Snippet

```
public void AddPrivacyToDomain(String sld, String tld)
String sReturnXml;
String sCLTRID = System. Guid. NewGuid(). ToString();
WsWWDAPI.Shopper shopper = new WsWWDAPI.Shopper();
shopper.user = "123456";
shopper.pwd = "password";
WsWWDAPI.DomainByProxy[] dbpArray = new
WsWWDAPI . Domai nByProxy[1];
dbpArray[0] = new WsWWDAPI.DomainByProxy();
dbpArray[0].order = new WsWWDAPI.OrderItem();
dbpArray[0]. order. producti d = 377001;
dbpArray[0]. order. quanti ty = 1;
dbpArray[0].order.riid = "1";
dbpArray[0]. order. durati on = 1;
dbpArray[0].sld = sld;
dbpArray[0].tld = tld;
sReturnXml = m_WAPIObj.OrderDomainPrivacy(sCLTRID,
m_Credential, shopper, dbpArray, "1");
//Parse the content of sReturnXml
}
```

Sample B: OrderDomainPrivacy Method Return XML

```
<response user="x" dbpuser="x" svTRID="x" clTRID="x">
  <result code="1000">
  <msg>processed x item(s)</msg>
  </result>
  <resdata>
  <orderid>x</orderid>
  </resdata>
  </response>
```

Table C: OrderDomainPrivacy Method Return XML Elements/Attributes

| Element/<br>Attribute | Description                                                                     |
|-----------------------|---------------------------------------------------------------------------------|
| user                  | This is a pass-through value supplied by the reseller and pass-back by the API. |
| dbpuser               | The unique identifier assigned to the account by WWD.                           |
| orderid               | The unique identifier assigned by the API to the transaction.                   |

### CERTIFICATION PRIMER - TASK #5: DOMAIN INFO REQUEST

The Info() method is used to get information about items that have been previously ordered. Up to 100 items may be sent in a single info request.

Table A: Info Method Parameters

| Parameter   | Туре       | Usage                                                                                                    |
|-------------|------------|----------------------------------------------------------------------------------------------------|
| sCLTRID     | String     | [Required] Maximum length 50. Must be unique in order. Client transaction identifier that must be unique across all requests. Suggested format: GUID or UUID; Globally Unique Identifier or Universally Unique Identifier (e.g. "F9168C5E-CEB2-4FAA-B6BF-329BF39FA1E4").   |
| credential  | Credential | [Required] WsWWDAPI.Credential type. This contains the reseller's account id and password used to validate the transaction.                                                                                                    |
| sResourceID | String     | [Optional] The resource id of the item for which details are requested. This parameter is optional only if either domain or order id is provided. Specifies the resource whose information will be retrieved, but only if the resource is owned by the logged in reseller. |
| sType       | String     | [Optional] The type of information being requested.  Default value = standard.                                                                                                    |
|             |            | <b>standard -</b> Returns the standard information regarding the resource. What is standard varies from resource to resource.                                                                                                    |
|             |            | name - Applicable to domain resources only. This value returns the domain name.                                                                                                    |
|             |            | createDate - Returns the creation date of the resource (e.g., when it was purchased).                                                                                                    |
|             |            | <b>ownerID</b> - Returns the shopper id of the owner of the resource.                                                                                                    |
|             |            | <b>expirationDate</b> - Returns the expiration date of the resource.                                                                                                    |
|             |            | <b>status</b> - Returns the status of the resource (this is not the order status, but indicates if the particular resource is active or not). This status values vary from resource to resource.                                                                           |

| Parameter | Туре   | Usage                                                                                                    |
|-----------|--------|----------------------------------------------------------------------------------------------------|
|           |        | maxRenewYears - Applicable to domain resources only. This value returns the number of years for which a particular domain may be renewed up to a maximum of 10.                                                                                                    |
|           |        | <b>dbpDuration -</b> Applicable to domain resources only. Returns the proper duration value for a Domains By Proxy® order that is adding privacy to an existing domain name.                                                                                                    |
|           |        | <b>access -</b> Applicable to domain resources only. This value returns a list of the shopper IDs that have management rights to this resource.                                                                                                    |
|           |        | <b>autoRenewDate -</b> Returns the auto renew date of the resource. If an empty string is returned, the resource will not be auto-renewed.                                                                                                    |
|           |        | <b>dns -</b> Applicable to domain resources only. This value returns the DNS resource record information from the zone file associated with the given domain.                                                                                                    |
|           |        | <b>contactEmails</b> - Applicable to domain resources only. This value returns the contact email addresses for the following contacts: registrant, admin, and tech.                                                                                                    |
| sDomain   | String | [Optional] The domain of the item for which details are requested. This parameter is optional only if either resource id or order id is provided. Information about the domain, as specified by the sType parameter, is returned, but only if the specified domain was registered by the logged in reseller. |
| sOrderID  | String | [Optional] The order id of the item for which details are requested. This parameter is optional only if either resource id or domain is provided. Information about the order status of all items in the order will be returned, but only if the order id given was placed by the logged in reseller.        |

### Sample A: Info Method Code Snippet

```
public void GetDomainInfo(String domain)
{
   String sReturnXml;
   String sCLTRID = System. Guid. NewGuid(). ToString();

sReturnXml = m_WAPIObj.Info(sCLTRID, m_Credential, null, null, domain, null);

//Parse the content of sReturnXml
...
}
```

### Sample B: OrderDomainPrivacy Method Return XML

```
<result code="1000"/>
<resdata>
<info resourceid="domain: XXXX" name="x. TLD"
createDate="x" ownerID="x" expirationDate="x"
status="0" />
</resdata>
</response>
```

### NOTE:

The API return XML for any resource info request will contain information relevant to the resource as well as pass through the resourceid originating from the info request.

### CERTIFICATION PRIMER - TASK #6: DOMAIN RENEWAL ORDER REQUEST

The OrderDomainRenewals() method is used for renewing registration for an existing domain name. In cases where the domain being renewed has privacy assigned to it, the reseller needs to call the OrderPrivateDomainRenewals method.

Table A: OrderDomainRenewals Method Parameters

| Parameter  | Туре                 | Usage                                                                                                    |
|------------|----------------------|----------------------------------------------------------------------------------------------------|
| sCLTRID    | String               | [Required] Maximum length 50. Must be unique in order. Client transaction identifier that must be unique across all requests.                                                                                    |
| credential | Credential           | [Required] WsWWDAPI.Credential type. This contains the reseller's account ID and password used to validate the transaction.                                                                                      |
| shopper    | Shopper              | [Required] WsWWDAPI.Shopper type. The reseller's customer. Pertains to the individual user or customer.                                                                                                    |
| items      | DomainRe-<br>newal[] | [Required] Array of WsWWDAPI.DomainRenewal objects.                                                                                                    |
| sROID      | String               | [Optional] Maximum length 50 characters. May contain<br>any characters. Optional reseller-supplied order identi-<br>fier. If given, this value is returned in all notification<br>messages concerning the order. |

Table B: DomainRenewal Type Properties

| Parameter  | Туре   | Usage                                                                                                    |
|------------|--------|----------------------------------------------------------------------------------------------------|
| resourceid | String | [Required] The resource ID returned in a previous notification message associated with the original order for the domain name being renewed. |
| sld        | String | [Required] Maximum 63 characters. Second level domain name (abc of abc.com).                                                                 |
| tld        | String | [Required] (.com, .net, .org, .us, .ws, or .info). Top-level domain (com of abc.com).                                                        |
| period     | Int32  | [Required] Length of the registration, in years. Valid values for most are 1-10.                                                             |

### Sample A: OrderDomainRenewals Method Code Snippet

```
public void RenewDomain(String sld, String tld)
String sReturnXml;
String sCLTRID = System. Guid. NewGuid(). ToString();
WsWWDAPI.Shopper shopper = new WsWWDAPI.Shopper();
shopper.user = "123456";
shopper.pwd = "password";
WsWWDAPI.DomainRenewal[] domainRenewArray =
new WsWWDAPI. DomainRenewal [1];
domainRenewArray[0] = new WsWWDAPI.DomainRenewal();
domai nRenewArray[0]. order = new WsWWDAPI. OrderItem();
domai nRenewArray[0]. order. producti d = 350041;
domainRenewArray[0].order.quantity = 1;
domainRenewArray[0].order.riid = "1";
domainRenewArray[0].order.duration = 1;
domai nRenewArray[0]. resourcei d = "domai n: 1519008";
domainRenewArray[0].sld = sld;
domainRenewArray[0].tld = tld;
domai nRenewArray[0]. peri od = 1;
sReturnXml = m_WAPIObj.OrderDomainRenewals(sCLTRID,
m_Credential, shopper, domainRenewArray, "1");
//Parse the content of sReturnXml
}
```

Sample B: OrderDomainRenewals Method Return XML

```
<response user="x" svTRID="x" clTRID="x">
<result code="1000">
<msg>processed x item(s)</msg>
</result>
<resdata>
<orderid>x</orderid>
</resdata>
</response>
```

### CERTIFICATION PRIMER - TASK #7: DOMAIN TRANSFER ORDER REQUEST

The OrderDomainTransfers() method is used for transferring ownership of a domain from one user to another.

Table A: OrderDomainTransfers Method Parameters

| Parameter  | Туре                  | Usage                                                                                                    |
|------------|-----------------------|----------------------------------------------------------------------------------------------------|
| sCLTRID    | String                | [Required] Maximum length 50. Must be unique in order. Client transaction identifier that must be unique across all requests.                                                                         |
| credential | Credential            | [Required] WsWWDAPI.Credential type. This contains the reseller's account ID and password used to validate the transaction.                                                                           |
| shopper    | Shopper               | [Required] WsWWDAPI.Shopper type. The reseller's customer. Pertains to the individual user or customer.                                                                                               |
| items      | Domain-<br>Transfer[] | [Required] Array of WsWWDAPI.DomainTransfer objects.                                                                                                    |
| sROID      | String                | [Optional] Maximum length 50 characters. May contain any characters. Optional reseller-supplied order identifier. If given, this value is returned in all notification messages concerning the order. |

Table B: DomainTransfer Type Properties

| Property | Туре      | Usage                                                                                                    |
|----------|-----------|----------------------------------------------------------------------------------------------------|
| order    | OrderItem | [Required] WsWWDAPI.OrderItem type. This contains the order information. Refer to the OrderItem type.            |
| sld      | String    | [Required] Maximum 63 characters. Second-level domain name (abc of abc.com).                                     |
| tld      | String    | [Required] (.com, .net, .org, .us, .ws, or .info). Top level domain (com of abc.com).                            |
| authInfo | String    | [Optional] Used by some registries as a means of validating transfer requests. Specifically, .us, .biz and .info |

Sample A: OrderDomainTransfers Method Code SnippetL

```
public void TransferDomain(String sld, String tld)
String sReturnXml;
String sCLTRID = System. Guid. NewGuid(). ToString();
WsWWDAPI.Shopper shopper = new WsWWDAPI.Shopper();
shopper.user = "123456";
shopper. pwd = "password";
WsWWDAPI.DomainRenewal[] domainRenewArray =
new WsWWDAPI. DomainRenewal [1];
WsWWDAPI.DomainTransfer[] domainXferArray =
new WsWWDAPI.DomainTransfer[1];
domai nXferArray[0] = new WsWWDAPI.Domai nTransfer();
domai nXferArray[0]. order = new WsWWDAPI.OrderItem();
domai nXferArray[0]. order. producti d = 350160;
domainXferArray[0].order.quantity = 1;
domainXferArray[0].order.riid = "1";
domai nXferArray[0]. order. durati on = 1;
domainXferArray[0].sld = sld;
domainXferArray[0].tld = tld;
domai nXferArray[0]. authInfo = "123451";
sReturnXml = m_WAPIObj.OrderDomainTransfers(sCLTRID,
m_Credential, shopper, domainXferArray, "1");
//Parse the content of sReturnXml
}
```

Sample B: OrderDomainTransfers Method Return XML

```
<result code="1000">
<msg>processed x item(s)</msg>
</result>
<resdata>
<orderid>x</orderid>
</resdata></resdata>
```

## A Poll Requests

The Poll() method provides the reseller with the messages regarding pending orders. Receiving a success after submitting an Order method indicates the order was successfully submitted but is in a pending state and has to be fulfilled in our system. You should call the Poll method once a day to receive the status of your orders and the resource IDs for each of the domains/resources in an order.

Table A: Poll Method Parameters

| Parameter  | Туре       | Usage                                                                                                    |
|------------|------------|----------------------------------------------------------------------------------------------------|
| sCLTRID    | String     | [Required] Maximum length 50. Must be unique in order. Client transaction identifier that must be unique across all requests.                   |
| credential | Credential | [Required] WsWWDAPI.Credential type. This contains the reseller's account ID and password used to validate the transaction.                     |
| sOp        | String     | [Optional] The only valid value for this attribute is "req." which is the default value. This requests that pending notifications be delivered. |

Sample A: Poll Method Code Snippet

```
public void TransferDomain(String sld, String tld)
{
   String sReturnXml;
   String sCLTRID = System. Guid. NewGuid(). ToString();
   sReturnXml = m_WAPIObj. Poll(sCLTRID, m_Credential, "req");
   //Parse the content of sReturnXml
   ...
}
```

Poll Requests 41

#### Sample B: Poll Method Return XML

```
<result code="1004">
<msg>messages waiting</msg>
</result>
<msg0 count="4" date="x" />
<resdata>
<REPORT>
<ITEM orderid="x" roid="" riid="wwd.0" status="1"</pre>
timestamp="x" />
<ITEM orderid="x" roid="" riid="wwd.1" status="1"</pre>
timestamp="x" />
<ITEM orderid="x" roid="" riid="wwd.0"</pre>
resourceid="domain:xxxx" status="2" timestamp="x" />
<ITEM orderid="x" roid="" riid="wwd.1"</pre>
resourceid="domain:xxxx" status="2" timestamp="x" />
</REPORT>
</resdata>
</response>
```

Poll Requests 42

Table B: Poll Method Return XML elements/attributes

| Flomont/              |                                                                                                    |
|-----------------------|----------------------------------------------------------------------------------------------------|
| Element/<br>Attribute | Description                                                                                                    |
| orderid               | WWD's unique order identifier.                                                                                                    |
| roid                  | A return of the optional value supplied in a previous OrderXXX method call made by the reseller.                                                  |
| Riid                  | The row (line-item) identifier.                                                                                                    |
| status                | Status can take the following values:                                                                                                    |
|                       | • 1 - Delivered                                                                                                    |
|                       | • 2 - Processed                                                                                                    |
|                       | • 3 - Cancelled                                                                                                    |
|                       | • 4 - Renewed                                                                                                    |
|                       | • 5 - Auto-renew failed                                                                                                    |
|                       | • 6 - Auto-renew off                                                                                                    |
|                       | • 7 - Auto-renew on                                                                                                    |
|                       | 8 - Domain captured                                                                                                    |
|                       | • 9 - Registry DCC error                                                                                                    |
|                       | • 19 - Transfer away                                                                                                    |
|                       | • 20 - Resource ID change                                                                                                    |
|                       | 96 - Invalid details                                                                                                    |
|                       | • 97 - Insufficient funds                                                                                                    |
|                       | • 98 - Not processed                                                                                                    |
|                       | • 99 - Invalid product                                                                                                    |
|                       | • 999 - Error                                                                                                    |
| ?                     | Retrieving messages via a poll request result in the deletion of the retrieved messages. It is the responsibility of the reseller to persist this |

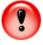

information.

# B API Return Code Values

Every request sent by the reseller triggers a corresponding response from the API.

Table A: Response Codes - General

| Code Value | Description     |
|------------|-----------------|
| 1000       | Success         |
| 1001       | Failure         |
| 1002       | Request too big |

Table B: Response Codes - Credential Authentications

| Code Value | Description                               |
|------------|-------------------------------------------|
| 1500       | Login Denied; account at connection limit |
| 1501       | Login Denied; invalid account IP address  |
| 1502       | Login Denied; account inactive            |

Table C: Response Codes - Poll

| Code Value | Description         |
|------------|---------------------|
| 1003       | No messages waiting |
| 1004       | Messages waiting    |

API Return Code Values 44

Table D: Response Codes - Database Error Code Values

| Code Value | Description               |
|------------|---------------------------|
| 2000       | Empty                     |
| 2001       | Required field(s) missing |
| 2002       | Pattern matching error    |
| 2003       | Field too long            |
| 2004       | DB matching error         |

## Web Service MethodsOverview

The WWD Web Service API exposes the following Web methods below (Table A).

Table A: Web Service Methods

| Method                 | Description                                                                                                    |
|------------------------|----------------------------------------------------------------------------------------------------|
| Cancel                 | Used for canceling existing resources.                                                                           |
| CheckAvailability      | Checks the availability of domains, hosts and name servers.                                                      |
| CheckUser              | Used for checking whether the account information for the specified user is valid or not.                        |
| CreateNewShopper       | Used for creating a new reseller sub-account.                                                                    |
| Describe               | Returns activity timeout and version information from the server.                                                |
| DomainForwarding       | Used for forwarding a domain to a specified URL.                                                                 |
| GetDomainAlertCredits  | Used for querying the number of domain alert, private backorder, and backorder credits.                          |
| GetExpiringNameList    | This method is used to get the list of expiring domain names for users that have an Investors Edge subscription. |
| GetMonitoredDomainList | Used for querying a list of monitored domains.                                                                   |
| Info                   | Gets information about items that have been previously ordered.                                                  |
| ManageTransfer         | Used for managing the transfer of domains.                                                                       |
| NameGen                | Used to get the list of alternative domain names based on a given name.                                          |
| NameGenDB              | Used to get the list of alternative domain names based on a given name (Domains Bot Service).                    |

| Method                     | Description                                                                                                    |
|----------------------------|----------------------------------------------------------------------------------------------------|
| NameGenDBWithTimeLimit     | Used to get the list of alternative domain names based on a given name (Domains Bot Service).                                |
| OrderCredits               | Used to place an order on items that do not require customization (non-domain e.g. email accounts, etc.).                    |
| OrderDomainBackOrders      | Used for backordering an existing (public or private) domain name.                                                           |
| OrderDomainPrivacy         | Used for adding privacy to a domain registration.                                                                            |
| OrderDomainRenewals        | Used for renewing registration for an existing domain name.                                                                  |
| OrderDomains               | Used for registering new domain names.                                                                                       |
| OrderPrivateDomainRenewals | Used for renewing registration for existing private and/or public domain names.                                              |
| OrderDomainTransfers       | Used for transferring ownership of a domain from one user to another.                                                        |
| OrderResourceRenewals      | Used for renewing non-domain items.                                                                                          |
| Poll                       | Used to retrieve status notifications about pending orders.                                                                  |
| ProcessRequest             | Provide support for calling WWD services using request XMLs.                                                                 |
| RemoveDomainAlert          | Used for removing an existing domain alert record.                                                                           |
| ResetPassword              | Used for resetting the user's password in the WWD system.                                                                    |
| SetDomainLocking           | Used for setting or clearing the lock on a list of domains.                                                                  |
| SetShopperInfo             | Used for allowing the reseller to modify the user information for either their top-level account or any of its sub-accounts. |
| SetupDomainAlert           | Used for setting domain alert credit or backorder a domain.                                                                  |
| UpdateDomainAlert          | Used for updating an existing domain alert record.                                                                           |
| UpdateDomainContact        | Used for modifying associated contact information for the given domains.                                                     |

| Method                 | Description                                                                                                    |
|------------------------|----------------------------------------------------------------------------------------------------|
| UpdateDomainForwarding | Used for performing multiple domain forwarding.                                                                                          |
| UpdateDomainMasking    | This method is used for performing multiple domain masking.                                                                              |
| UpdateDomainOwnership  | Used for changing the ownership of a resource from one end user to another (both must be end-users of the currently logged in reseller). |
| UpdateNameServer       | Used for modifying associated name servers for the given domains.                                                                        |
| ValidateRegistration   | This method is used for validating a domain's period and contacts.                                                                       |